## Shortcut Dock +ключ Product Kev Full Скачать [Latest-2022]

Несколько представлений: теперь вы можете добавлять ярлыки со значками, текстом или и тем, и другим. Автоматические док-станции: автоматические стыковки, как и док-станция для виджетов, так что держите ее наверху и никогла больше не увилите свой рабочий стол. Регулируемая высота и ширина лок-станции: теперь вы можете лобавить столько ярлыков в одно окно с регулируемой высотой и шириной док-станции. Группировка: несколько значков можно сгруппировать вместе Мощные параметры: легко настраивайте внешний вид с помощью настроек в окне настроек Как установить док-станцию с ярлыками: 1) После загрузки и установки перейдите в меню Apple, нажмите «Приложения», затем нажмите «Панель управления», а затем дважды щелкните панель быстрого доступа. Что нового -Сгруппированные элементы теперь можно перетаскивать в другое место. См. about.txt для более подробной информации. О: Как создать загрузочную флешку в Windows Мне нужно сделать загрузочную флешку в windows для выполнения некоторых низкоуровневых операций. Windows Server 2012 существует на нескольких машинах, и я хочу создать загрузочный USB-накопитель, чтобы выполнять некоторые низкоуровневые операции (например, изменять главную загрузочную запись) или даже устанавливать какое-то программное обеспечение на клиентах. Является ли это возможным? Я читал о системном зарезервированном разделе, и я думаю, что он предназначен только для Windows, но это не вариант, поскольку мне не разрешено создавать «системный раздел». Заранее спасибо за помощь. А: Вам нужно «что-то», что сможет работать до фактической операционной системы. Вся магия в загрузчике. ОС может быть доступна для выполнения нескольких действий перед загрузкой — изменения MBR, установки драйверов, но обычно ОС просто сидит и ждет, пока вы ее выберете. Есть много способов сделать это, но, как вы говорите, Windows Server 2012 существует на многих машинах, вероятно, все они имеют разные загрузчики. Вам нужно обратиться в свой ИТ-отдел, большинство из них знают и, вероятно, найдут для вас решение. Фатальное легочное кровотечение и вторичная мезотелиома у взрослого с саркоидозом. Цель этой статьи - проиллюстрировать диагностические и терапевтические проблемы мезотелиомы при саркоидозе. 29-летний мужчина поступил с лихорадкой, утомляемостью и инфильтратом правой нижней доли во время лечения саркоидоза. Клиническая картина и этиологический диагноз осложнялись развитием шока, прогрессирующей респираторной

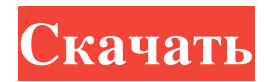

## **Shortcut Dock**

\* Добавьте свои любимые ярлыки в док, вы можете организовать их по имени, размеру, дате. \* Вы можете настроить фон, значок и цвет док-станции. \* Настройте ярлыки на определенный размер и цвет текста. \* Вы даже можете легко перетаскивать ярлыки! \* Несколько способов стыковки: \* Трогать \* Рабочий стол \* Область уведомлений \* Стыковка/расстыковка на лету. Shortcut Dock — это полностью настраиваемый виджет, который позволяет размещать ярлыки в легко доступных местах. Он автоматически стыкуется так же, как док-станция для виджетов, так что держите его наверху и никогда больше не увидите свой рабочий стол! Основанный на панели запуска ярлыков, он имеет несколько представлений: значки, текст и и то, и другое. Теперь с регулируемой высотой и шириной док-станции вы можете добавить столько ярлыков, сколько пожелаете. Описание ярлыка в доке: \* Добавьте свои любимые ярлыки в док, вы можете организовать их по имени, размеру, дате. \* Вы можете настроить фон, значок и цвет докстанции. \* Настройте ярлыки на определенный размер и цвет текста. \* Вы даже можете легко перетаскивать ярлыки! \* Несколько способов стыковки: \* Трогать \* Рабочий стол \* Область уведомлений \* Стыковка/расстыковка на лету. КАКИЕ НОВОСТИ ★ Новое! Добавлен разноцветный док. ★ Новое! Добавлен параметр размера значка в настройках. ★ Новое! Добавлена опция тени значка в настройках. ★ Новое! В настройках добавлена опция плавающей док-станции. ★ Новое! Добавлена возможность изменить размер докстанции в мини-режиме. Недавно изменено в Shortcut Dock 2.1.1 ★ Добавлен новый параметр размера значка в настройках. ★ Добавлена новая опция для изменения размера док-станции в мини-режиме. ★ Добавлена новая опция плавающей док-станции в настройках. ★ Добавлено множество исправлений ошибок и улучшений. КАКИЕ НОВОСТИ ★ Добавлен новый параметр размера значка в настройках. ★ Добавлена новая опция для изменения размера док-станции в мини-режиме. ★ Добавлена новая опция плавающей док-станции в настройках. ★ Добавлено множество исправлений ошибок и улучшений. Недавно изменено в Shortcut Dock 2.0.4 ★ Теперь полностью поддерживает дисплеи сетчатки! ★ Теперь вы можете настроить цвет док-станции с белого на черный. ★ Теперь вы можете настроить размер значка в доке от 16x16 до 48x48. ★ Теперь вы можете переключать размер док-станции между 48x48 и 32x. fb6ded4ff2

> [http://www.bullardphotos.org/wp-content/uploads/2022/06/Hummer\\_Windows\\_7\\_Theme.pdf](http://www.bullardphotos.org/wp-content/uploads/2022/06/Hummer_Windows_7_Theme.pdf) <https://fashionaija.com/ps-to-pdf-converter-ключ-activator-скачать-бесплатно-3264bit/> <http://www.ekifoods.com/wp-content/uploads/2022/06/glornehe.pdf>

<http://www.wellbeingactivity.com/2022/06/15/nps-image-editor-portable-кряк-скачать-бесплатно-без-регис/> [https://jomshopi.com/30bd44cc13fa7a30ad813cde1638c46c0edaa38936cbedbaaec9e88888dcad22year30bd44cc13fa7a30ad81](https://jomshopi.com/30bd44cc13fa7a30ad813cde1638c46c0edaa38936cbedbaaec9e88888dcad22year30bd44cc13fa7a30ad813cde1638c46c0edaa38936cbedbaaec9e88888dcad22/30bd44cc13fa7a30ad813cde1638c46c0edaa38936cbedbaaec9e88888dcad22monthnum30bd44cc13fa7a30ad813cde1638c46c0edaa38936cbedbaaec9e88888dcad22/30bd44cc13fa7a30ad813cde1638c46c0edaa38936cbedbaaec9e88888dcad22day30bd44cc13fa7a30ad813cde1638c46c0edaa38936cbedbaaec9e88888dcad22/30bd44cc13fa7a30ad813cde1638c46c0edaa38936cbedbaaec9e88888dcad22postname30bd44cc13fa7a30ad813cde1638c46c0edaa38936cbedbaaec9e88888dcad22/) [3cde1638c46c0edaa38936cbedbaaec9e88888dcad22/30bd44cc13fa7a30ad813cde1638c46c0edaa38936cbedbaaec9e88888dcad](https://jomshopi.com/30bd44cc13fa7a30ad813cde1638c46c0edaa38936cbedbaaec9e88888dcad22year30bd44cc13fa7a30ad813cde1638c46c0edaa38936cbedbaaec9e88888dcad22/30bd44cc13fa7a30ad813cde1638c46c0edaa38936cbedbaaec9e88888dcad22monthnum30bd44cc13fa7a30ad813cde1638c46c0edaa38936cbedbaaec9e88888dcad22/30bd44cc13fa7a30ad813cde1638c46c0edaa38936cbedbaaec9e88888dcad22day30bd44cc13fa7a30ad813cde1638c46c0edaa38936cbedbaaec9e88888dcad22/30bd44cc13fa7a30ad813cde1638c46c0edaa38936cbedbaaec9e88888dcad22postname30bd44cc13fa7a30ad813cde1638c46c0edaa38936cbedbaaec9e88888dcad22/) [22monthnum30bd44cc13fa7a30ad813cde1638c46c0edaa38936cbedbaaec9e88888dcad22/30bd44cc13fa7a30ad813cde1638c4](https://jomshopi.com/30bd44cc13fa7a30ad813cde1638c46c0edaa38936cbedbaaec9e88888dcad22year30bd44cc13fa7a30ad813cde1638c46c0edaa38936cbedbaaec9e88888dcad22/30bd44cc13fa7a30ad813cde1638c46c0edaa38936cbedbaaec9e88888dcad22monthnum30bd44cc13fa7a30ad813cde1638c46c0edaa38936cbedbaaec9e88888dcad22/30bd44cc13fa7a30ad813cde1638c46c0edaa38936cbedbaaec9e88888dcad22day30bd44cc13fa7a30ad813cde1638c46c0edaa38936cbedbaaec9e88888dcad22/30bd44cc13fa7a30ad813cde1638c46c0edaa38936cbedbaaec9e88888dcad22postname30bd44cc13fa7a30ad813cde1638c46c0edaa38936cbedbaaec9e88888dcad22/) [6c0edaa38936cbedbaaec9e88888dcad22day30bd44cc13fa7a30ad813cde1638c46c0edaa38936cbedbaaec9e88888dcad22/30bd](https://jomshopi.com/30bd44cc13fa7a30ad813cde1638c46c0edaa38936cbedbaaec9e88888dcad22year30bd44cc13fa7a30ad813cde1638c46c0edaa38936cbedbaaec9e88888dcad22/30bd44cc13fa7a30ad813cde1638c46c0edaa38936cbedbaaec9e88888dcad22monthnum30bd44cc13fa7a30ad813cde1638c46c0edaa38936cbedbaaec9e88888dcad22/30bd44cc13fa7a30ad813cde1638c46c0edaa38936cbedbaaec9e88888dcad22day30bd44cc13fa7a30ad813cde1638c46c0edaa38936cbedbaaec9e88888dcad22/30bd44cc13fa7a30ad813cde1638c46c0edaa38936cbedbaaec9e88888dcad22postname30bd44cc13fa7a30ad813cde1638c46c0edaa38936cbedbaaec9e88888dcad22/) [44cc13fa7a30ad813cde1638c46c0edaa38936cbedbaaec9e88888dcad22postname30bd44cc13fa7a30ad813cde1638c46c0edaa3](https://jomshopi.com/30bd44cc13fa7a30ad813cde1638c46c0edaa38936cbedbaaec9e88888dcad22year30bd44cc13fa7a30ad813cde1638c46c0edaa38936cbedbaaec9e88888dcad22/30bd44cc13fa7a30ad813cde1638c46c0edaa38936cbedbaaec9e88888dcad22monthnum30bd44cc13fa7a30ad813cde1638c46c0edaa38936cbedbaaec9e88888dcad22/30bd44cc13fa7a30ad813cde1638c46c0edaa38936cbedbaaec9e88888dcad22day30bd44cc13fa7a30ad813cde1638c46c0edaa38936cbedbaaec9e88888dcad22/30bd44cc13fa7a30ad813cde1638c46c0edaa38936cbedbaaec9e88888dcad22postname30bd44cc13fa7a30ad813cde1638c46c0edaa38936cbedbaaec9e88888dcad22/) [8936cbedbaaec9e88888dcad22/](https://jomshopi.com/30bd44cc13fa7a30ad813cde1638c46c0edaa38936cbedbaaec9e88888dcad22year30bd44cc13fa7a30ad813cde1638c46c0edaa38936cbedbaaec9e88888dcad22/30bd44cc13fa7a30ad813cde1638c46c0edaa38936cbedbaaec9e88888dcad22monthnum30bd44cc13fa7a30ad813cde1638c46c0edaa38936cbedbaaec9e88888dcad22/30bd44cc13fa7a30ad813cde1638c46c0edaa38936cbedbaaec9e88888dcad22day30bd44cc13fa7a30ad813cde1638c46c0edaa38936cbedbaaec9e88888dcad22/30bd44cc13fa7a30ad813cde1638c46c0edaa38936cbedbaaec9e88888dcad22postname30bd44cc13fa7a30ad813cde1638c46c0edaa38936cbedbaaec9e88888dcad22/)

<https://lalinea100x100.com/2022/06/15/dllviewer-кряк-with-keygen-скачать/>

[http://www.sonlinetutor.com/advert/bingo-card-maker-with-license-key-%d1%81%d0%ba%d0%b0%d1%87%d0%b0%d1%82](http://www.sonlinetutor.com/advert/bingo-card-maker-with-license-key-%d1%81%d0%ba%d0%b0%d1%87%d0%b0%d1%82%d1%8c-%d0%b1%d0%b5%d1%81%d0%bf%d0%bb%d0%b0%d1%82%d0%bd%d0%be-%d0%b1%d0%b5%d0%b7-%d1%80%d0%b5%d0%b3%d0%b8%d1%81%d1%82%d1%80%d0%b0/) [%d1%8c-%d0%b1%d0%b5%d1%81%d0%bf%d0%bb%d0%b0%d1%82%d0%bd%d0%be-%d0%b1%d0%b5%d0%b7-%d1](http://www.sonlinetutor.com/advert/bingo-card-maker-with-license-key-%d1%81%d0%ba%d0%b0%d1%87%d0%b0%d1%82%d1%8c-%d0%b1%d0%b5%d1%81%d0%bf%d0%bb%d0%b0%d1%82%d0%bd%d0%be-%d0%b1%d0%b5%d0%b7-%d1%80%d0%b5%d0%b3%d0%b8%d1%81%d1%82%d1%80%d0%b0/) [%80%d0%b5%d0%b3%d0%b8%d1%81%d1%82%d1%80%d0%b0/](http://www.sonlinetutor.com/advert/bingo-card-maker-with-license-key-%d1%81%d0%ba%d0%b0%d1%87%d0%b0%d1%82%d1%8c-%d0%b1%d0%b5%d1%81%d0%bf%d0%bb%d0%b0%d1%82%d0%bd%d0%be-%d0%b1%d0%b5%d0%b7-%d1%80%d0%b5%d0%b3%d0%b8%d1%81%d1%82%d1%80%d0%b0/)

<https://threepatrons.org/news/travelling-salesman-problem-in-the-city-кряк-скачать-бесплатно-x64-april-2022/>

<https://wanoengineeringsystems.com/opti-drive-control-активированная-полная-версия-activation-code/>

[https://bfacer.s3.amazonaws.com/upload/files/2022/06/KZ19qVDxo8tE3GAXb6Dw\\_15\\_f24dc77c1b66cf0a40a8dc04f6e44ff1](https://bfacer.s3.amazonaws.com/upload/files/2022/06/KZ19qVDxo8tE3GAXb6Dw_15_f24dc77c1b66cf0a40a8dc04f6e44ff1_file.pdf)

[\\_file.pdf](https://bfacer.s3.amazonaws.com/upload/files/2022/06/KZ19qVDxo8tE3GAXb6Dw_15_f24dc77c1b66cf0a40a8dc04f6e44ff1_file.pdf)

<https://rebatecircle.com/wp-content/uploads/2022/06/makgee.pdf>

<https://juncty.com/wp-content/uploads/2022/06/kearwag.pdf>

[https://www.wandermagazin-schweiz.ch/advert/quick-mba-%d0%ba%d1%80%d1%8f%d0%ba-full-](https://www.wandermagazin-schweiz.ch/advert/quick-mba-%d0%ba%d1%80%d1%8f%d0%ba-full-version-%d1%81%d0%ba%d0%b0%d1%87%d0%b0%d1%82%d1%8c/)

[version-%d1%81%d0%ba%d0%b0%d1%87%d0%b0%d1%82%d1%8c/](https://www.wandermagazin-schweiz.ch/advert/quick-mba-%d0%ba%d1%80%d1%8f%d0%ba-full-version-%d1%81%d0%ba%d0%b0%d1%87%d0%b0%d1%82%d1%8c/)

<http://epolitics.in/?p=67526>

https://pakyellowbuz.com/wp-content/uploads/2022/06/Yello\_For\_Yelpcom\_Professional\_Edition X64\_2022.pdf

<https://owned.black/wp-content/uploads/2022/06/gizaile.pdf>

<https://karydesigns.com/wp-content/uploads/2022/06/bergaut.pdf>

<http://villa-mette.com/?p=22217>

<https://tiftyboard.com/nfo-reader-активированная-полная-версия-скач/> <http://flamingopaper.org/?p=759>